## How You **Repair a Broken Tuba?**

Complete each table. Write the letter for each frequency in the box above the corresponding value at the bottom of the page. Make a histogram for each set of data.

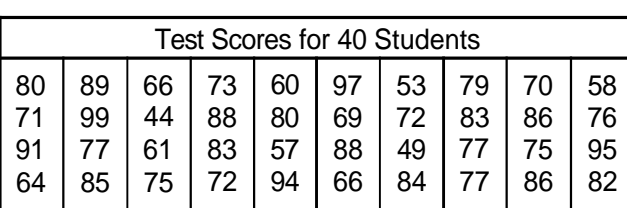

あんな かいかん

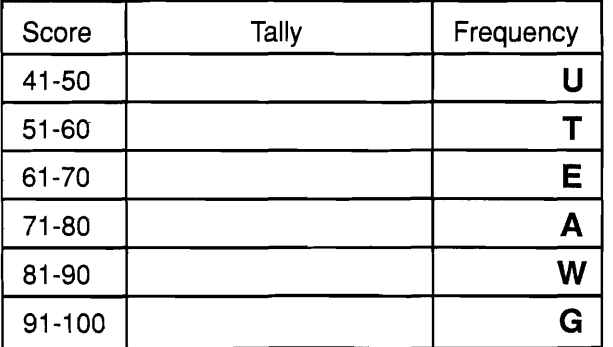

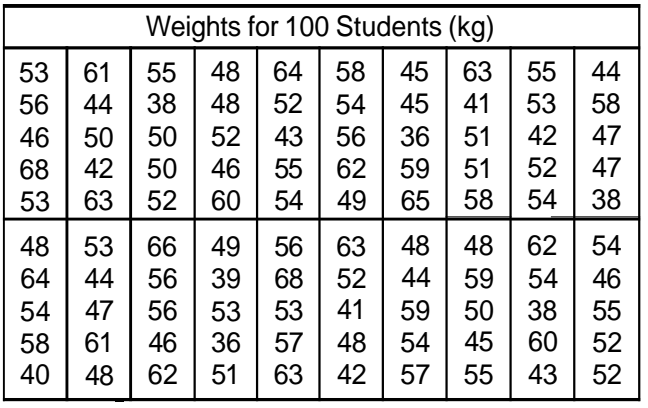

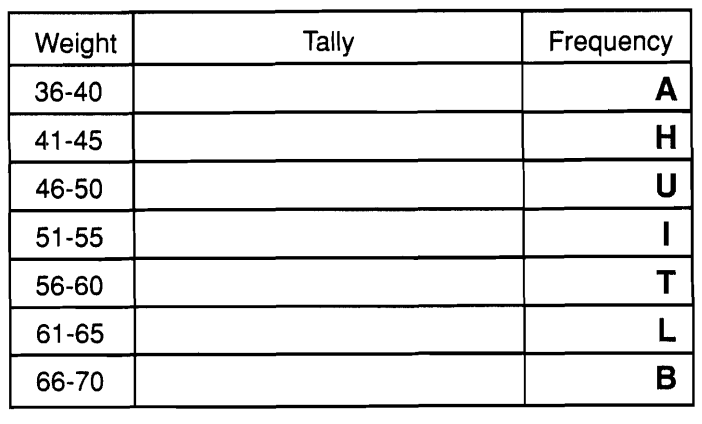

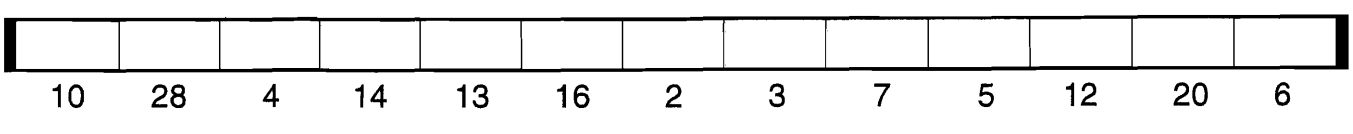

 $E-43$ 

Frequency

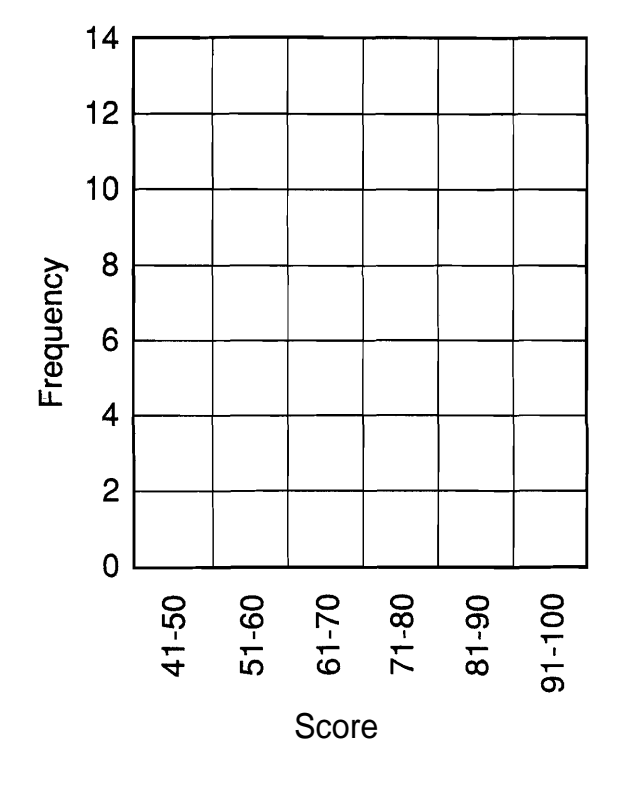

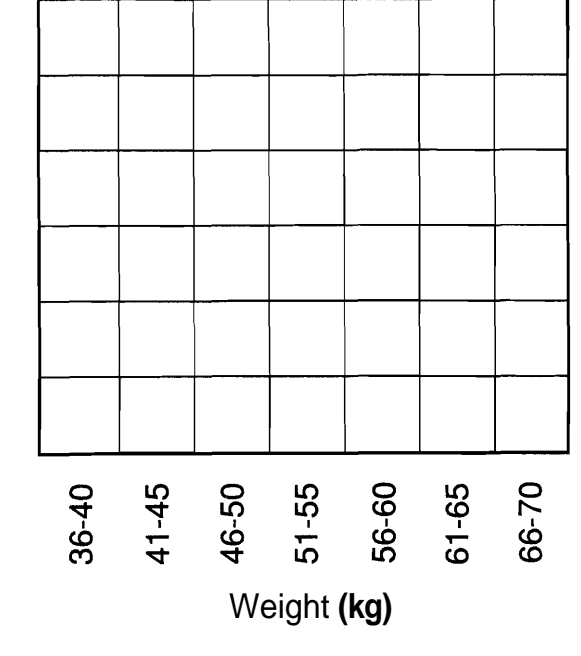

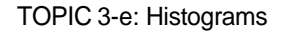

MIDDLE SCHOOL MATH WITH PIZZAZZ! BOOK E O Creative Publications